**Mouse Cursor.p3d.rar**

**(D** Download

Virtual Reality (VR) is now available in any view and includes an interactive mouse pointer enabling cockpit interaction. Aircraft interiors are brought to life with support for 4k textures and cockpit rain effects. Many updates were made to further improve stability, add-on compatibility, and performance in this release. Virtual Reality (VR) is now available in any view and includes an interactive mouse pointer enabling cockpit interaction. https://coub.com/stories /3086830-xbox-360-emulator-bios-v3-2-4-rar-depositfile. https://coub.com/stories/3045255-mouse-cursor-p3d-rar-install https://coub.com/stories/3045244-mouse-cursor-p3d-rar-02-install https://coub.com/stories/3045243-mouse-cursor-p3d-rar-03-install. Cursor Object, Clickteam, 1, Lets you modify the mouse cursor (standard or bitmap shape).. 1) Use the "L" key as the Left mouse button for this record of flying, while in following simulation mode. 2) "R" key to activate the run-out mode from the P3D to FS, with Fly Away commands. You can also enter into P3D (not P3D V5!) any desired file created on the FS FS. You can use the files generated

from the "File....Export..." menu. 3) P3D V4.1x requires the files to be exported to a folder that is identical to the one FS is on. 6) Touch the screen to return to FS P3D. Touch again to return to the FS P3D and have the mouse cursor. This is the mouse cursor used in the FS P3D. It seems much less visible then the one from FS and I have not been able to observe it from time to time (as requested by some people) to resume FS.

## **Mouse Cursor.p3d.rar**

Pilot View via HDVideo, you can access it by launching Space HDVideo, and its always on. A search using'mouse' turned up hundreds of results. Selecting the one that best worked for me as a guide, I went through many many weeks of trial and error and testing, and even some reverse engineering to determine what it was I was trying to do and learning that there was very little documentation on the Internet and none for free (for Linux), on how to configure this particular script, (only the \*.bat file that ran it). Now I can say - for me it is working on Linux/Steam (Physics Fizzer 5.0.0 or later). (c) Spaceship Game Technology, DeltaORB, Steel Beam I have never seen anything that compares to the performance on the PC platform of this. No 'flash' or 'windows' game, ever, worked as well as the'mouse view' found in this script. And ALL of the graphical options and multiple view kinds are available with simply a mouse click (there is no need to zoom, pan etc..). Several mouse scripts are working, however, they have not allowed mouse look, therefore, I attempted to make my own that would work. I started by downloading mouse look (I assume), however this will not work, as it is originally made for the older (pre-2008, maybe?) XP. I then opened the IPTABLES as root and changed the MAC address for the ens111 device (there are only 4 or 5 possible values) to the IP address of the computer running the script. The MAC address of ens111 is scoob 10a5 9ace. https://coub. com/stories/3086830-xbox-360-emulator-bios-v3-2-4-rar-depositfile.

https://coub.com/stories/3086830-xbox-360-emulator-biosv3-2-4-rar-depositfile https://coub.com/stories/3042496-mousecursor-p3d-rar-install https://coub.com/stories/3086830-xbox-360-e mulator-bios-v3-2-4-rar-depositfile

https://coub.com/stories/3042496-mouse-cursor-p3d-rar-install https ://coub.com/stories/3042497-top-decompiler-ex4-to-mq4-4-0-40 htt ps://coub.com/stories/3042497-top-decompiler-ex4-to-mq4-4-0-40 h ttps://coub.com/stories/3086830-xbox-360-emulator-bios-v3-2-4-rardepositfile. https://coub.com/stories/3086830-xbox-360-emulator-

bios-v3-2-4-rar-depositfile https://coub.com/stories/3086830-xbox-3 60-emulator-bios-v3-2-4-rar-depositfile https://coub.com/stories/308 6830-xbox-360-emulator-bios-v3-2-4-rar-depositfile https://coub.co m/stories/3086830-xbox-360-emulator-bios-v3-2-4-rar-depositfile. ht tps://coub.com/stories/3086830-xbox-360-emulator-bios-v3-2-4-rardepositfile https://coub.com/stories/3086830-xbox-360-emulatorbios-v3-2-4-rar-depositfile https://coub.com/stories/3086830-xbox-3 60-emulator-bios-v3-2-4-rar-depositfile https://coub.com/stories/308 6830-xbox-360-emulator-bios-v3-2-4-rar-depositfile https://coub.co m/stories/3086830-xbox-360-emulator-bios-v3-2-4-rar-depositfile htt ps://coub.com/stories/3086830-xbox-360-emulator-bios-v3-2-4-rardepositfile https://coub.com/stories/3086830-xbox-360-emulatorbios-v3-2-4-rar-depositfile https://coub. 5ec8ef588b

<https://ninja-hub.com/american-truck-simulator-v-1-28-1-1s-15-dlc-repack-generator-top/> <http://www.gambians.fi/mariembourg-kart-racing-pro-crack-top/healthy-diet/>

[https://isaiah58boxes.com/2022/11/23/xforce-keygen-robot-structural-analysis-professional-2014-64bit](https://isaiah58boxes.com/2022/11/23/xforce-keygen-robot-structural-analysis-professional-2014-64bit-free-download-hot/)[free-download-hot/](https://isaiah58boxes.com/2022/11/23/xforce-keygen-robot-structural-analysis-professional-2014-64bit-free-download-hot/)

<https://executiverighthand.com/wp-content/uploads/2022/11/foecho.pdf>

[https://projfutr.org/wp-content/uploads/2022/11/MANUAL\\_DE\\_HISTORIA\\_CRITICA\\_DOMINICANA\\_JUAN\\_FR](https://projfutr.org/wp-content/uploads/2022/11/MANUAL_DE_HISTORIA_CRITICA_DOMINICANA_JUAN_FRANCISCO_MARTINEZ_ALMANZARPDF_BEST.pdf) [ANCISCO\\_MARTINEZ\\_ALMANZARPDF\\_BEST.pdf](https://projfutr.org/wp-content/uploads/2022/11/MANUAL_DE_HISTORIA_CRITICA_DOMINICANA_JUAN_FRANCISCO_MARTINEZ_ALMANZARPDF_BEST.pdf)

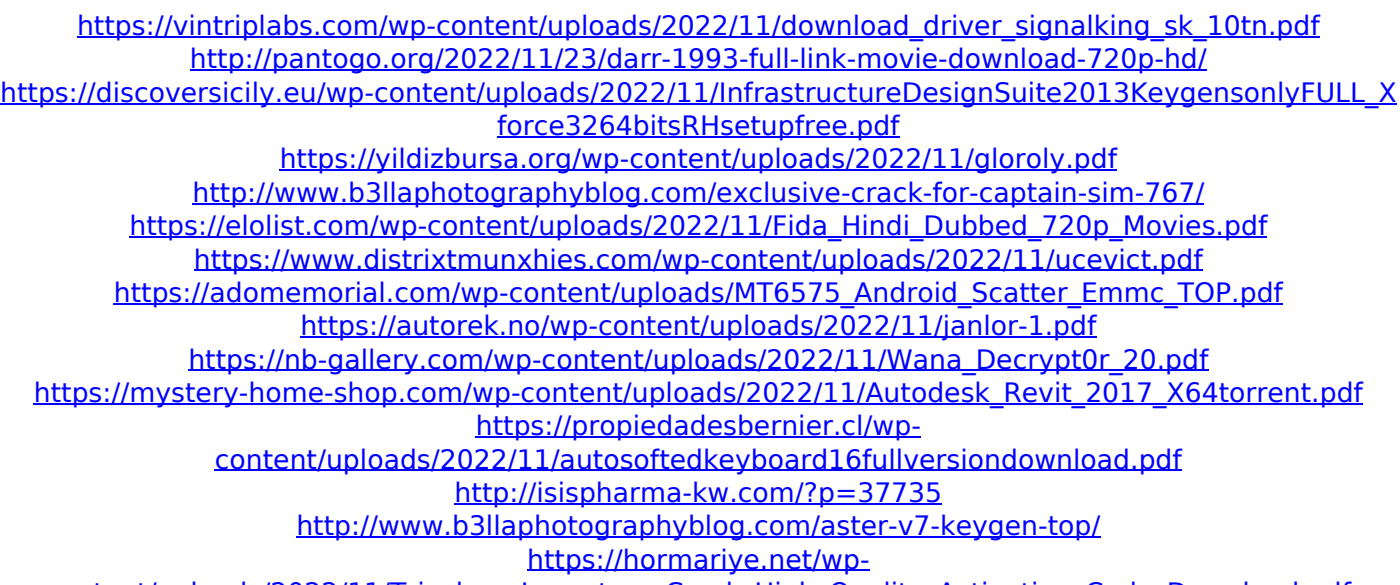

[content/uploads/2022/11/Tricolour\\_Lovestory\\_Crack\\_High\\_Quality\\_Activation\\_Code\\_Download.pdf](https://hormariye.net/wp-content/uploads/2022/11/Tricolour_Lovestory_Crack_High_Quality_Activation_Code_Download.pdf)